*Quick Reference Card - Basic* **View Booking History**

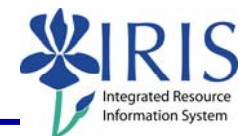

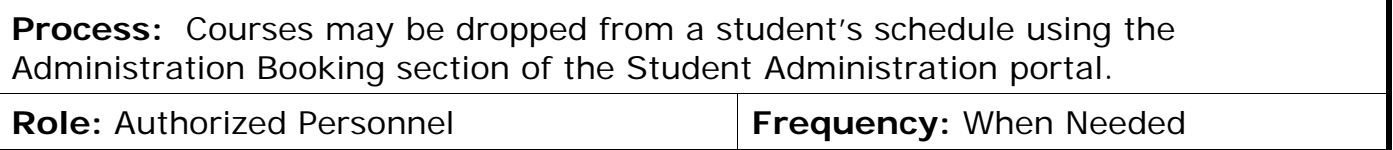

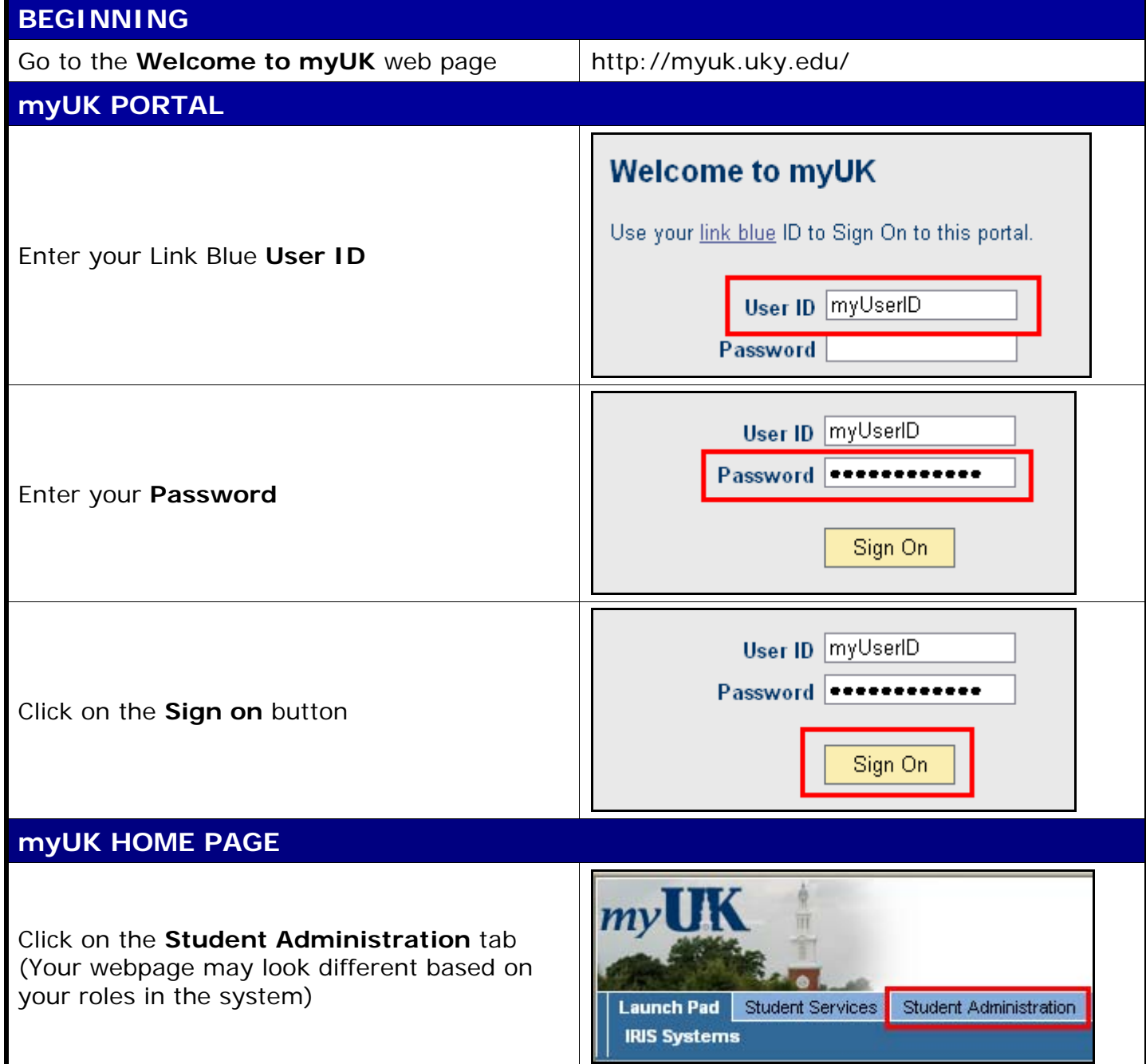

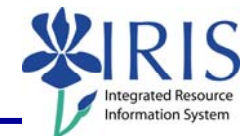

## **STUDENT ADMINISTRATION**  Services **Student Administration** Enterprise Services **Blackboard** Click on **Advising Services** s | Administrative Services | Admissions <mark>|</mark> Advising Services | Faculty **Advising Services Overview**  $| \cdot |$ - Advising Services Overview - Advisee Record Click on the **Registration** folder in the • Unofficial Transcript **Detailed Navigation** area - Historical Course Changes ▶ □ Registration | **Print Student Schedule ADMIN BOOKING**  Search for a student-Username: In the **Search for a student** box, enter Last Name: either the student's **Username**, **Last**  First Name: **Name**, **First Name**, and/or **Student**  Student Number: 10029591 **Number**  | Search **First Name:** Student Number: 10029591 Click on the **Search** button Search In the **Select a Year/Term** field, select the appropriate Academic Year and Term Current Student: Mielke, Ann () - UKID#10029591 Open Student Selection | Close  $\blacktriangledown$ Select a Year / Term. Acad Year 2008-2009, Fall Semester Aug-2008 **Note:** This field will default to the most current academic year and term Ann Mielke is registered for these courses.  $Case$ **Hours Grading Type Meeting Times** Status Drop The ENG 104 Bettion 001<br>
□ WHTNGAN ACCELERATED FOUNDATIONAL CRS<sup>4.0</sup> Normal <u>Chanas</u> (Funkhouse Bloigical Scien-Rm.B13-FB) G4284200812:48 pm<br>
□ WHTNGAN ACCELERATED FOUNDATIONAL CRS<sup>4.0</sup> Normal <u>Chanas</u> (Funkhouse Bloigic The student's schedule will be displayed Drop  $7.0$ Show History Print Schedule Buy Books

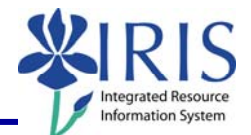

## **VIEW BOOKING HISTORY**

## To view the booking history for the student, click on the **Show History** button Ann Mielke is registered for these courses. Drop Class **Hours Grading Type** Meeting Times Status ENG 104 Section 001 MWF 8:00 am - 8:50 am Enrolled Normal (Change) MWF 8:00 am - 8:50 am<br>(Funkhouser Biological Scien-Rm.B13-FB) ENG 104 Section 001<br>WRITING: AN ACCELERATED FOUNDATIONAL CRS 4.0 □ 04/28/2008 12:48 pm ECO 201 Section 001 MWF 8:00 am - 8:50 am Enrolled Normal (Change) MWF 8:00 am - 8:50 am<br>Normal <u>(Change</u>) (Business and Economics Bldg-Rm.305-BE) 0428/2008 1:13 pm  $3.0$  $\mathbb{R}^n$ PRINCIPLES OF ECO I  $|Drop|$  $7.0$ Show History **Print Schedule Buy Books** The history will display all the courses in which the student is enrolled and all the courses that have been dropped Ann Mielke is registered for these courses. Drop Class **Hours Grading Type Meeting Times Status** MWF 8:00 am - 8:50 am COM 181 Section 001 Canceled Normal (Change) MVVF 8:00 am - 8:50 am<br>Normal (Change) (Funkhouser Biological Scien-Rm.306B-FB) 04/28/2008 11:23 am  $3.0$ **BASIC PUBLIC SPEAKING** ENG 104 Section 001 MWF 8:00 am - 8:50 am Enrolled Normal (Change) MWF 8:00 am - 8:50 am<br>(Funkhouser Biological Scien-Rm.B13-FB) WRITING: AN ACCELERATED FOUNDATIONAL CRS 4.0 04/28/2008 12:48 pm ECO 201 Section 001 MWF 8:00 am - 8:50 am Enrolled Normal (Change) MVVF 8:00 am - 8:50 am - Benrolled<br>(Business and Economics Bidg-Rm.305-BE) 04/28/2008 1:13 pm  $3.0$ □ PRINCIPLES OF ECO I Drop<sup>1</sup>  $7.0$ **Show Enrolled** I Buy Books Print Schedule **Meeting Times Status** 00 am - 8:50 am Canceled iser Biological Scien-Rm.306B-FB) 04/28/2008 11:23 am 00 am - 8:50 am To return to the student's schedule, click on Enrolled iser Biological Scien-Rm.B13-FB) 04/28/2008 12:48 pm the **Show Enrolled** button 00 am - 8:50 am Enrolled s and Economics Bldg-Rm.305-BE) 04/28/2008 1:13 pm **Show Enrolled**